### **Documentation et bibliothèques**

# **Un écran d'exemplaire ?**

### Gaston Bernier

Volume 42, numéro 4, octobre–décembre 1996

URI :<https://id.erudit.org/iderudit/1032999ar> DOI :<https://doi.org/10.7202/1032999ar>

[Aller au sommaire du numéro](https://www.erudit.org/fr/revues/documentation/1996-v42-n4-documentation02063/)

#### Éditeur(s)

Association pour l'avancement des sciences et des techniques de la documentation (ASTED)

#### ISSN

0315-2340 (imprimé) 2291-8949 (numérique)

#### [Découvrir la revue](https://www.erudit.org/fr/revues/documentation/)

#### Citer ce document

Bernier, G. (1996). Un écran d'exemplaire ? *Documentation et bibliothèques*, *42*(4), 185–185. https://doi.org/10.7202/1032999ar

Tous droits réservés © Association pour l'avancement des sciences et des techniques de la documentation (ASTED), 1996

Ce document est protégé par la loi sur le droit d'auteur. L'utilisation des services d'Érudit (y compris la reproduction) est assujettie à sa politique d'utilisation que vous pouvez consulter en ligne. <https://apropos.erudit.org/fr/usagers/politique-dutilisation/>

#### Cet article est diffusé et préservé par Érudit.

Érudit est un consortium interuniversitaire sans but lucratif composé de l'Université de Montréal, l'Université Laval et l'Université du Québec à Montréal. Il a pour mission la promotion et la valorisation de la recherche.

<https://www.erudit.org/fr/>

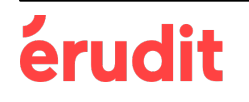

## **Un écran d'exemplaire ?**

Dans le domaine informatique et bureautique, on doit actuellement et la plupart du temps se servir de termes et d'expressions façonnés en anglais et dans un esprit propre à cette langue. L'adaptation et l'intégration ne se fait pas toujours facilement et l'on entend ou voit souvent des expressions qui font grincer des dents.

En vrac, on peut aligner tout un lot d'expressions qui en feront tiquer plus d'un. On affirme souvent «naviguer sur Internet», on veut des postes ou des liens électroniques «dédiés», on nous avertit que «le répertoire par défaut est xxx», on demande à quelqu'un de «saisir un texte dans yyy», on modifie «l'écran d'exemplaire» d'un volume, on «diffuse dans le site» et on nous informe que «le texte est défini sur l'imprimante en cours». Et tout le saint-frusquin.

Il est probable que, à long terme, plusieurs de ces expressions passeront aux profits et pertes, qu'elles seront remplacées ou modifiées. On navigue depuis toujours mais jusqu'à maintenant on ne sentait pas le besoin de préciser qu'on naviguait dans la mer ou dans l'espace (mais on pouvait naviguer sur le fleuve, dans les Grands Lacs) comme il est inutile de dire qu'on «nage dans l'eau» même si parfois on sent le besoin de noter que l'on nage dans une rivière ou dans une piscine.

La réalité informatique a inspiré un nouveau sens au mot «dédié». Dans la langue de tous les jours, on le réservait à qui voulait consacrer un hommage à une personnalité humaine ou divine. Autrefois, on avait des lignes téléphoniques communes à plusieurs abonnés ou une ligne privée. Dans l'immobilier, on connaît des espaces privés (communs aux locataires d'un même immeuble) et des espaces privatifs (réservés au locataire d'un appartement). Une ligne «dédiée» est une ligne réservée à une seule fonction mais possiblement utilisée par plusieurs personnes.

L'expression «saisir un texte dans yyy» fait également dresser les cheveux sur la tête. On sait bien qu'elle implique dactylographie ou lecture optique d'un texte et sa mise en mémoire électronique. Pour l'heure, le tour utilisé a quelque chose d'étrange en français. Reste à savoir si dans cinq ou dix ans, il ne passera pas inaperçu comme bien des mots qu'on a pointé du doigt comme anglicismes à un moment ou à un autre (Le Dictionnaire des anglicismes, publié en 1980, signale «hors-bord», «editorial», «laser», «impérialisme», «coalition», etc.).

Le syntagme «écran d'exemplaire» utilisé dans le milieu documentaire de la Fonction publique québécoise est plus mystérieux. On peut lire dans les procèsverbaux de certaines réunions des phrases telles les suivantes: «Le Comité a éclairci le cas des écrans d'exemplaires vs les kardex»; «Il y aussi le problème des notices analytiques qui n'ont pas d'écrans d'exemplaires»; «Il faudra... que les zones 090 et les écrans d'exemplaires soient protégés»; «... le comité.. approuve officiellement... la procédure relative aux écrans d'exemplaires vs kardex»; «les réservations ne sont possibles que pour les documents ayant un écran d'exemplaire. »

De quoi s'agit-il? D'un champ d'enregistrement dans lequel sont consignées des données propres à un exemplaire d'un document catalogué. Ce serait, sous différentes formes, l'adresse individuelle d'un volume: c'est la cote ou l'indice de classement, c'est le code à barres, c'est l'appartenance du document à une collection donnée ou à une bibliothèque, c'est le statut du volume en regard du prêt et, donc, la possibilité pour les lecteurs de l'emprunter ou non, c'est également le numéro international normalisé ou ISBN et d'autres informations. On y inclut, s'il y a lieu, la mention du volume (volume 1 ou 2, etc.) et celle de l'exemplaire.

L'appellation utilisée découlerait du fait que la zone d'enregistrement électronique à laquelle on a accès à partir du dossier catalographique et, plus précisément, à l'aide de la clef de fonction marquée «exemplaire» se présente en écran pleine page. À première vue, on pourrait croire que «fiche d'exemplaire», «fiche de l'exemplaire» auraient été plus fidèles et plus significatifs pour les professionnels du milieu. On peut toujours exciper de l'existence de synecdoques ou d'expressions métonymiques («boire un verre», «terminer son assiette») qu'on ne peut prendre au pied de la lettre. Exactement comme l'expression «modifier l'écran».

En elle-même l'intégration de la nouvelle technologie n'est pas toujours aisée. Il en va de même de l'ajustement du langage. Il faut que les locuteurs aient l'instinct de la langue qu'ils parlent de manière à dénicher les termes qui conviennent aux nouvelles techniques, à leur donner un tour acceptable et significatif.

#### Gaston Bernier

Bibliothèque de l'Assemblée nationale Québec

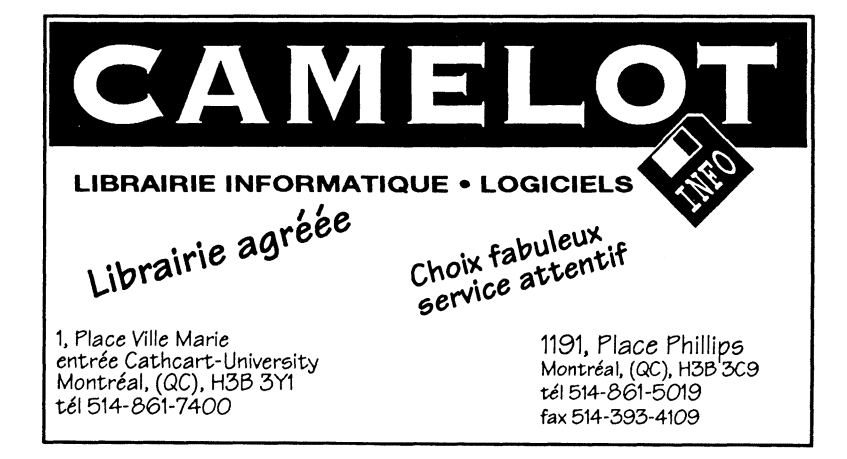